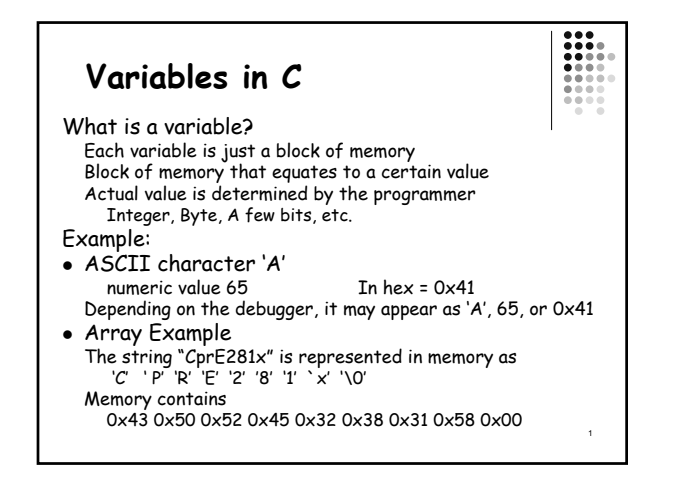

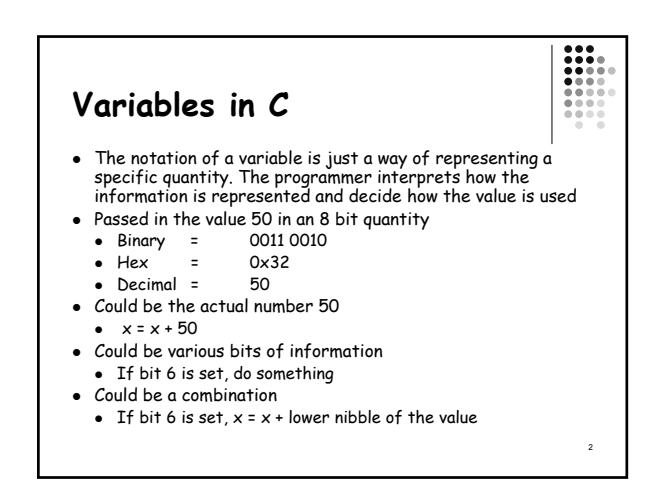

## **Variables in C** • Variable declaration: compiler knows two things the name and type of the variable  $\bullet$  int k - reserves 32 bits of memory to hold integer value of k • k is called an object or "a named region of storage" • In variable assignment the compiler places the value in the memory location of the object •  $k = 2 \rightarrow$  places 2 (a 32 bit value) at memory location  $k$ • The two values associated with k are • rvalue - the right value, 2 **Variables in C** Called a pointer variable want it to point to

- Ivalue the left value, address of k or the object `k'
- The Ivalue cannot be used on the right side of an equation, i.e.  $2=k$  is not acceptable

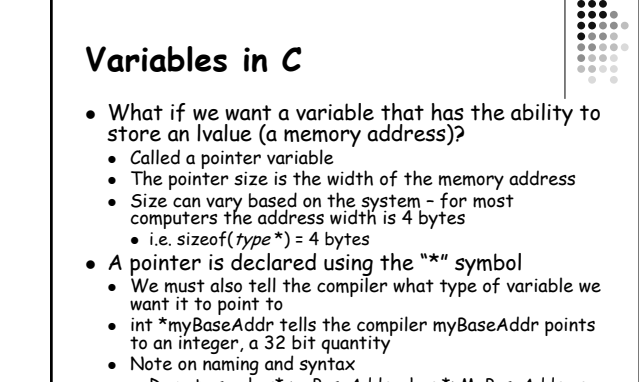

l he ivalue cannot be used on the right side of an when the section of the bo not use char\* myBaseAddr, char \*pMyBaseAddr or and the pointer or and the pointer or and the pointer or and the pointer or and the pointer or an

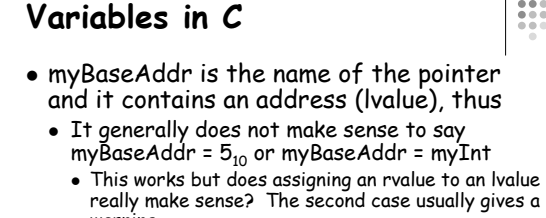

- warning • We should write myBaseAddr = 0x0000 0005 or myBaseAddr = &myInt
	- The statements assign an address to myBaseAddr
	- . The & symbol is used to access the lvalue of the
	- variable myInt the andress of myInt
	- 5 • Now myBaseAddr points to the address of myInt

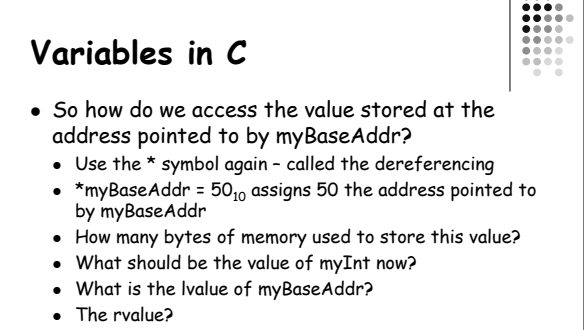

- What happens if we increment myBaseAddr by 1 as in myBaseAddr++?
- What does the statement (\*myBaseAddr)++ do?

## **Arrays**

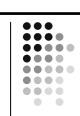

7

- What is an array?
	- Sequence of a specific variable type stored in memory
	- Not a specific type
	- Pointer to a block of memory
- Define an array as
	- type variableName[arraySize];
	- Declares "arraySize" elements of type "type" denoted by "variableName"
- Zero-indexed (starts at zero rather than one)
- Last element is found at arraySize-1

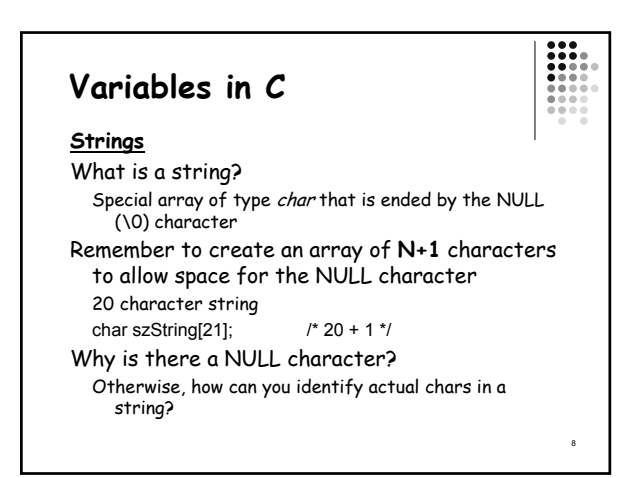

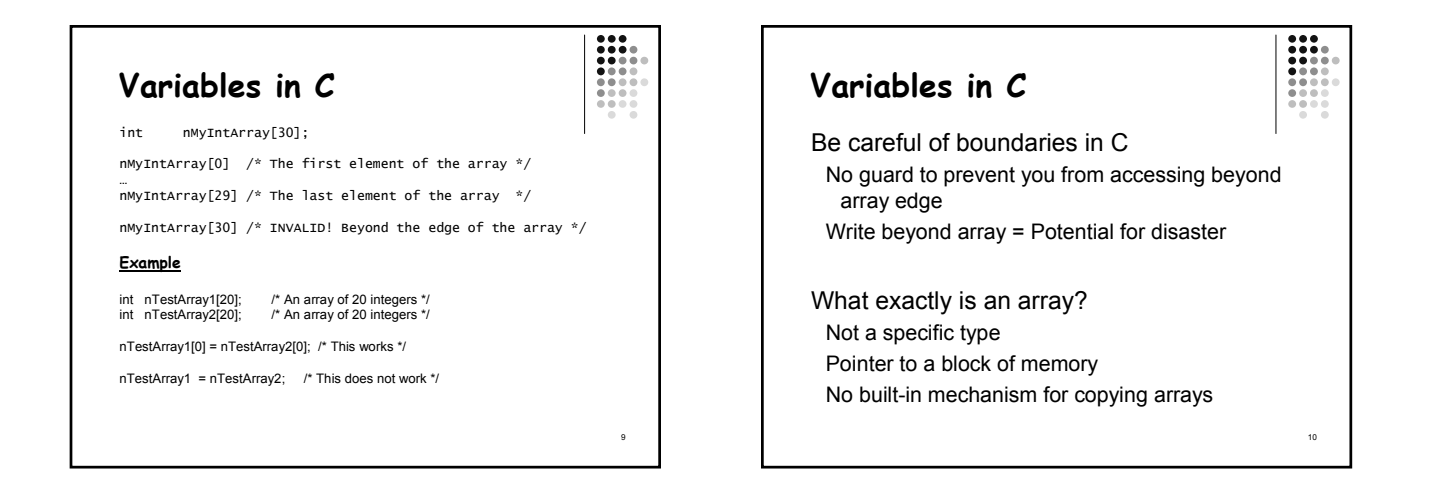

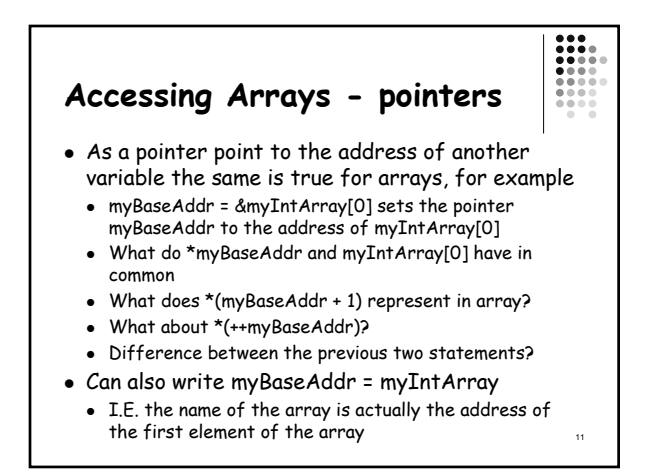

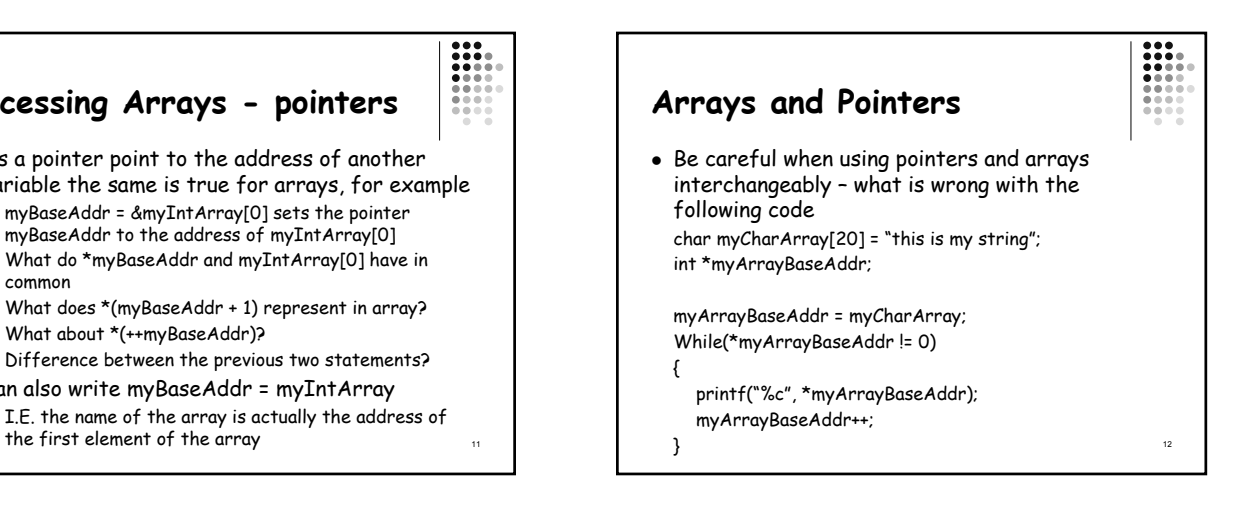

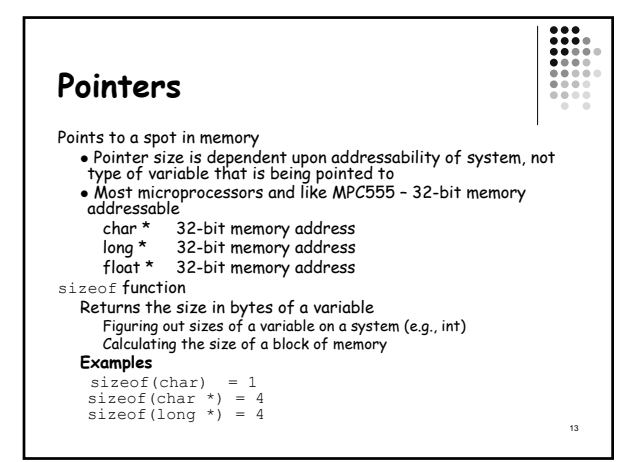

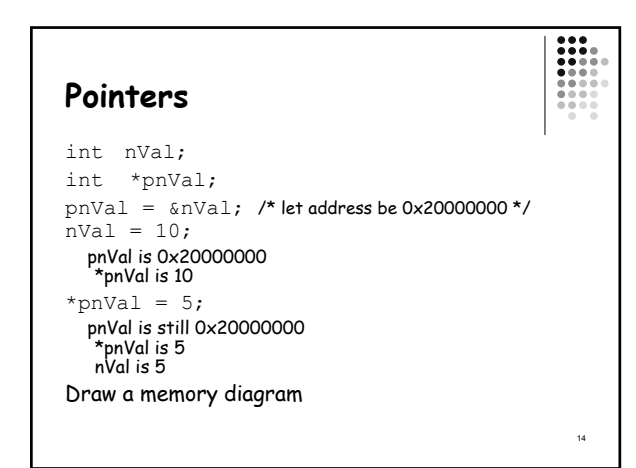

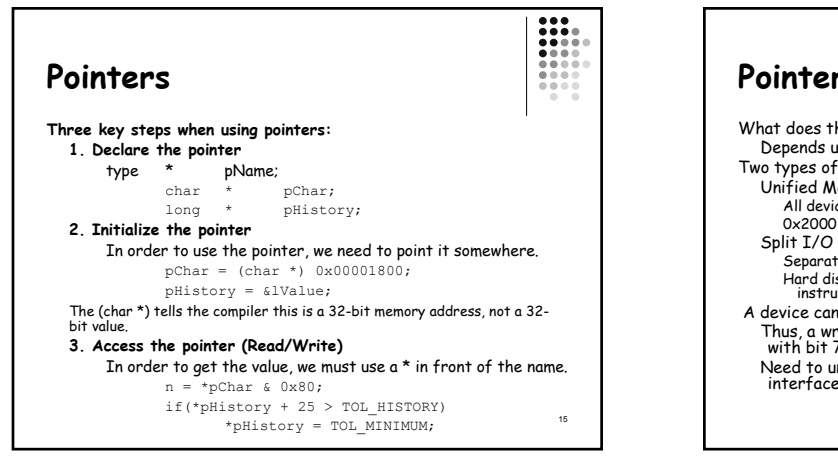

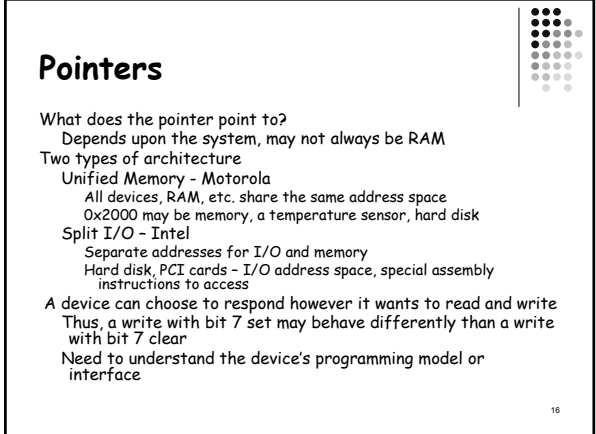

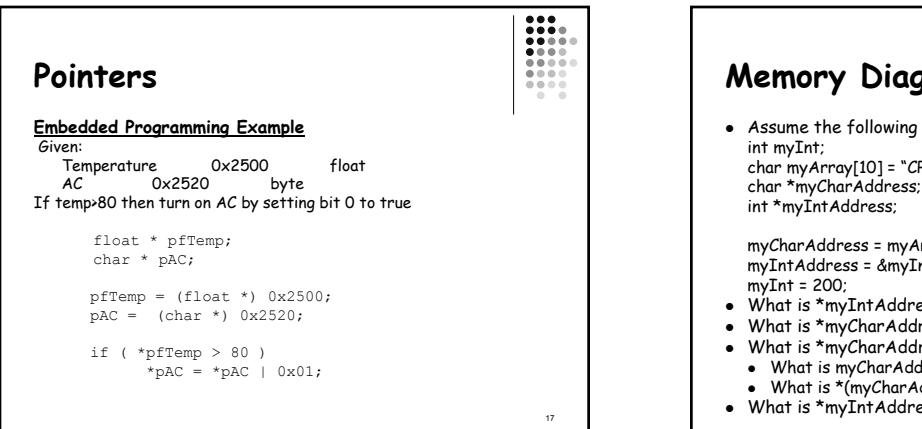

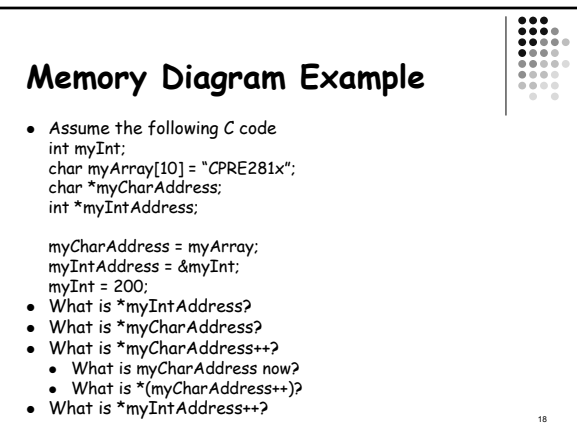

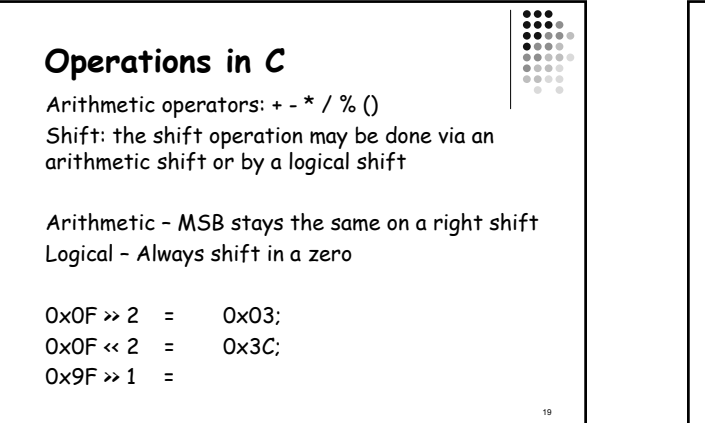

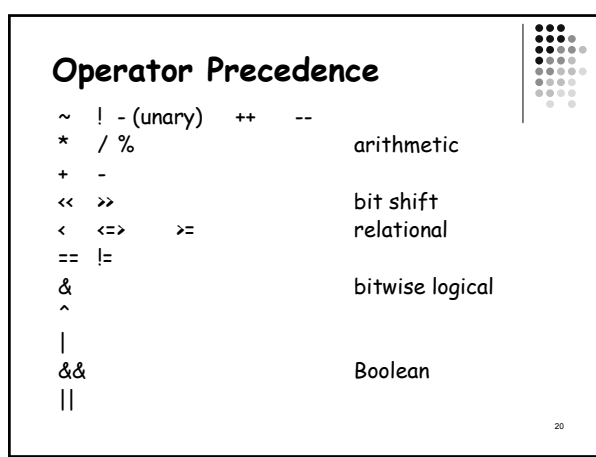

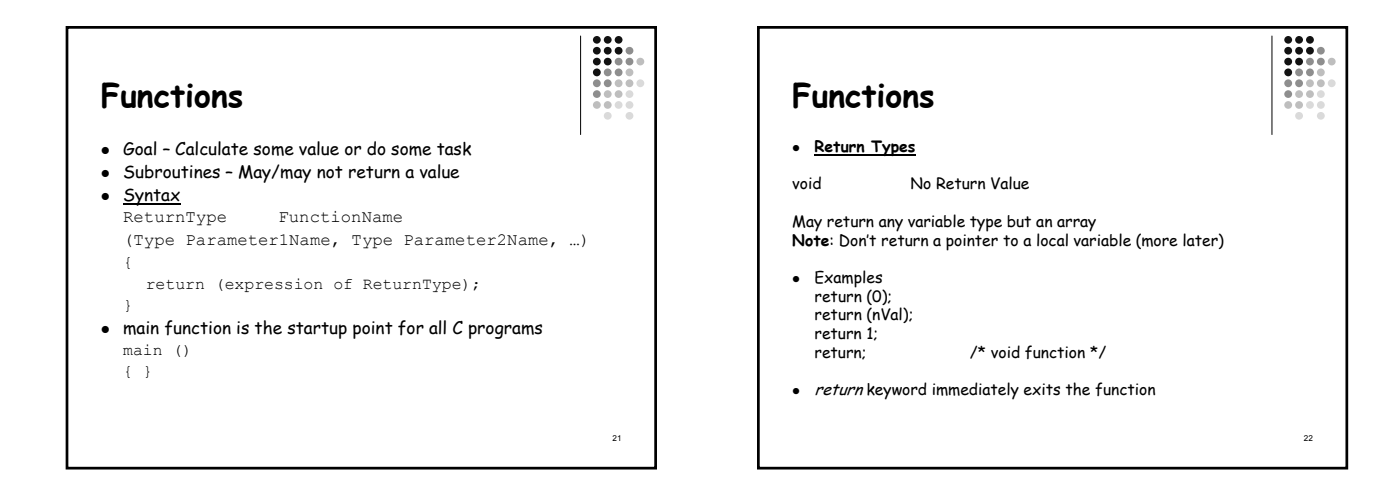

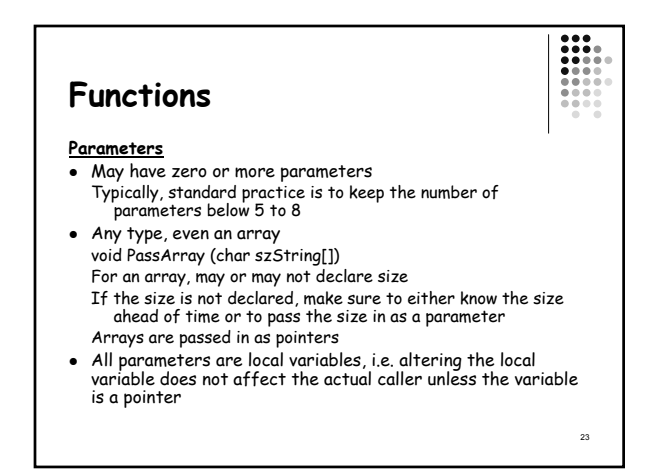

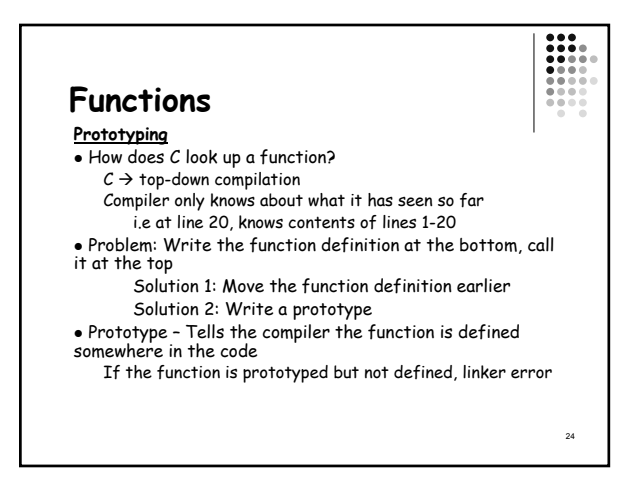

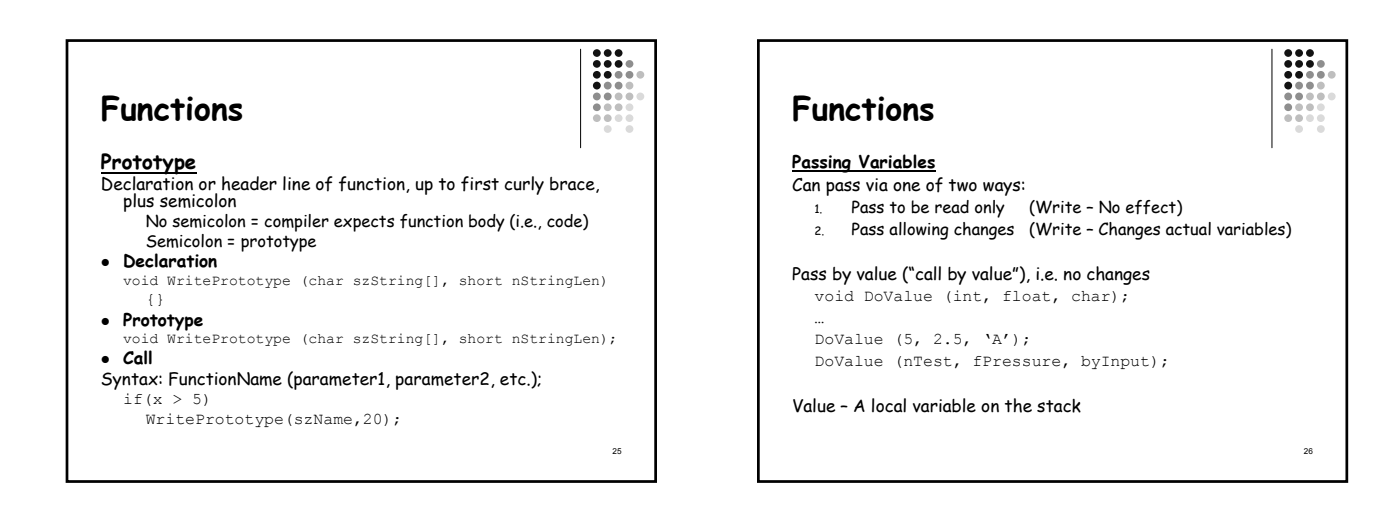

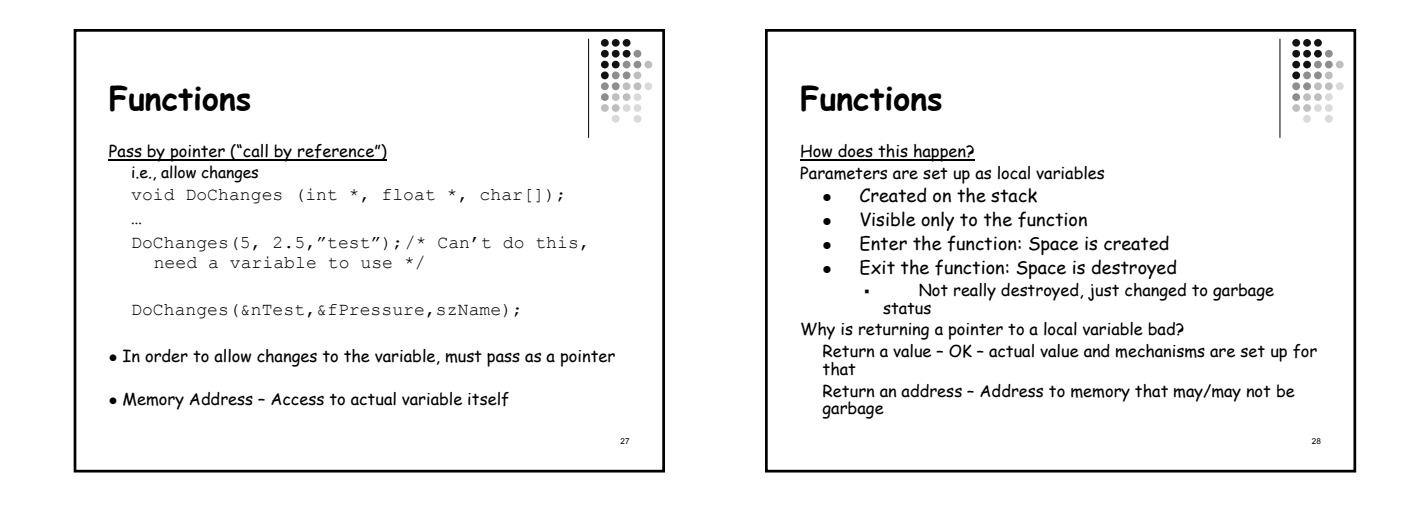

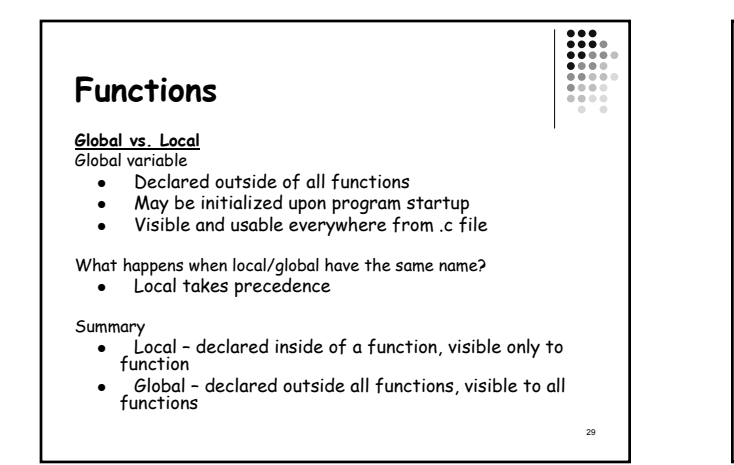

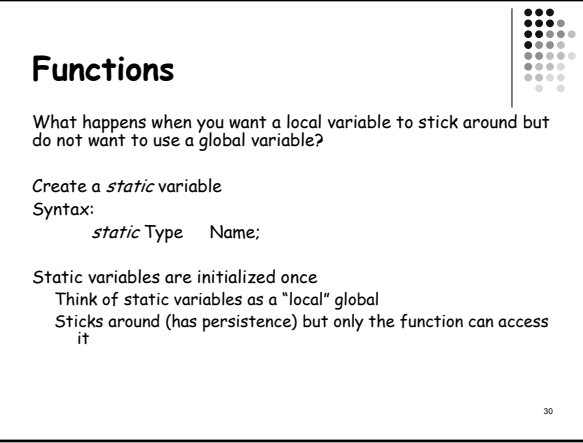

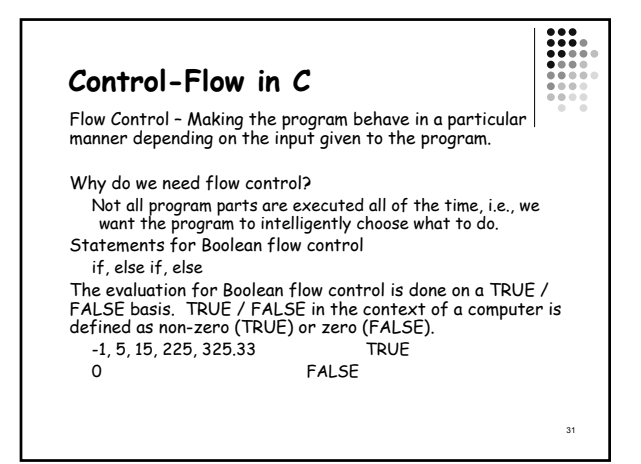

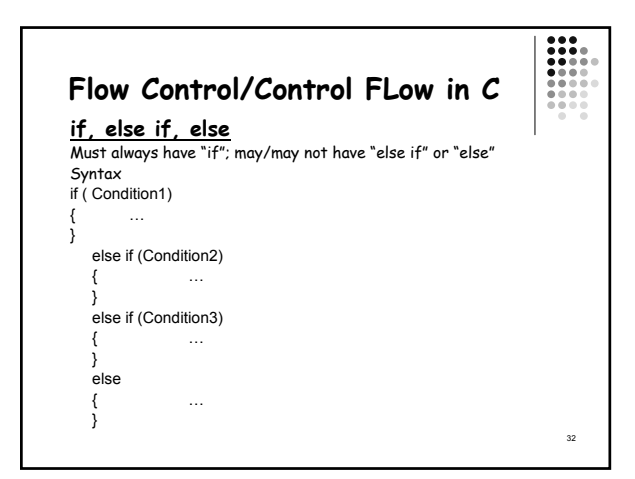

## **Flow Control/Control Flow in C**

Follows a level hierarchy

- *else if* statements are only evaluated if all previous *if* and *else if* conditions have failed for the block
- else statements are only executed if all previous conditions have failed

Why is how if statements are evaluated important?

- Helps in the design of efficient logic
- Know if a condition is evaluated, all previous conditions up to that point have failed

33

• For example, in the above syntax example, the else if (Condition2) will only be executed if Condition1 is false.

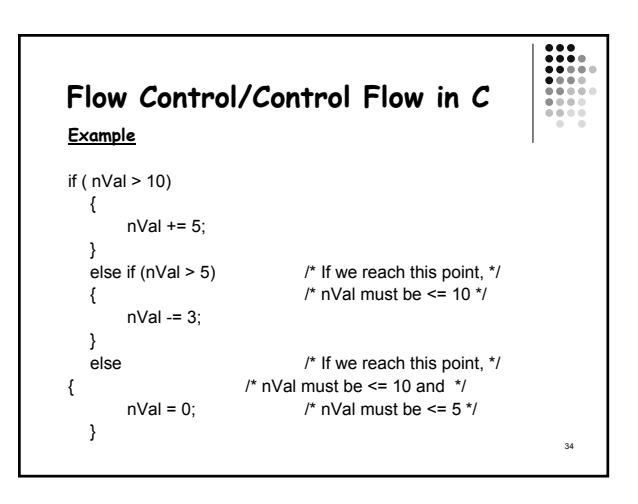

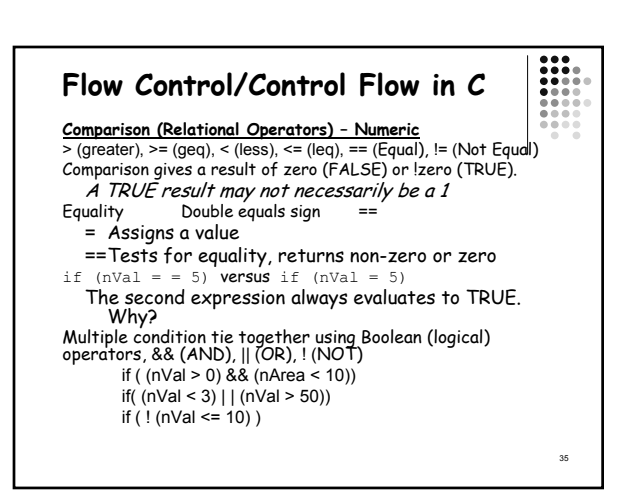

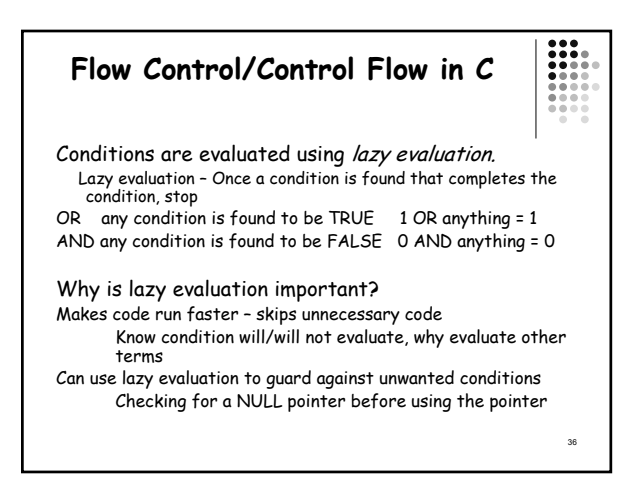